1- MERCADO | 2- AUTÓDROMO | 3- CENTRO 4- URUCUNEMA | 5- PARQUE HAVAI | 6- LAGOINHA 7- R. PIRES FAÇANHA | 8- MERCADO | 9- HOSPITAL 10- SANTA CLARA | 11- MERCADO.

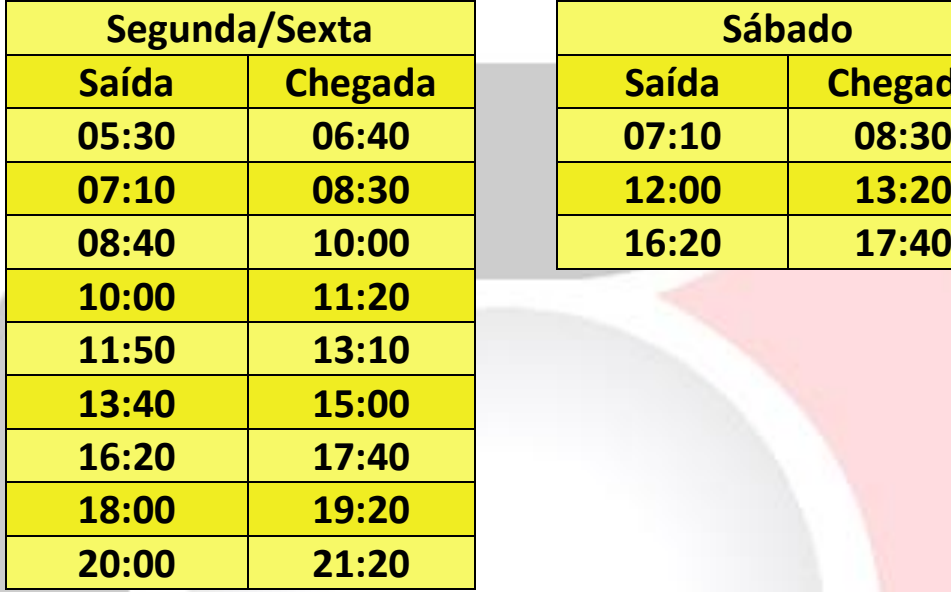

## **Horários**

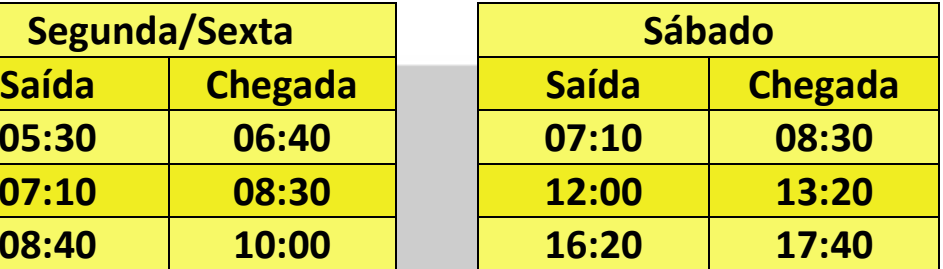

## **ROTA 42**

1- MERCADO | 2- SERVAL | 3- TAMATANDUBA 4- JABUTI | 5- SANTO ANTÔNIO | 6- HOSPITAL.

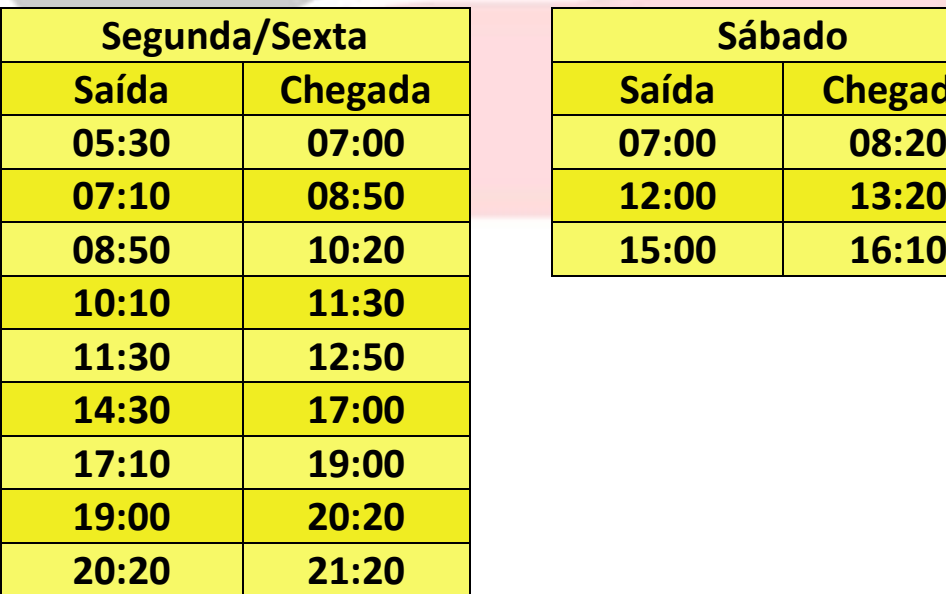

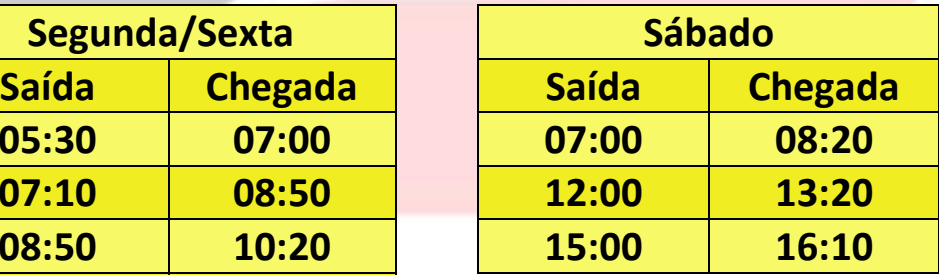

1- MERCADO | 2- NOVO PORTUGAL | 3- OLHO D'AGUA 4- VILA NOVA | 5- TIMBÚ | 6- MARINGÁ | 7- ENCANTADA 8- ESTRADA DO FIO | 9- CAUACÚ | 10- HOSPITAL 11- SERVAL | 12- TAMATANDUBA.

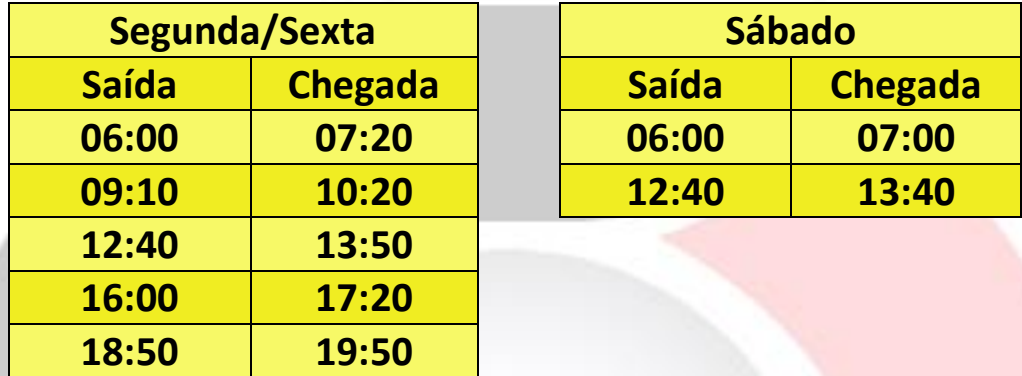

## **Horários**

#### **ROTA 44**

1- MERCADO | 2- GUARIBAS | 3- MANGABEIRA 4- PRECABURA | 4- CARARÚ.

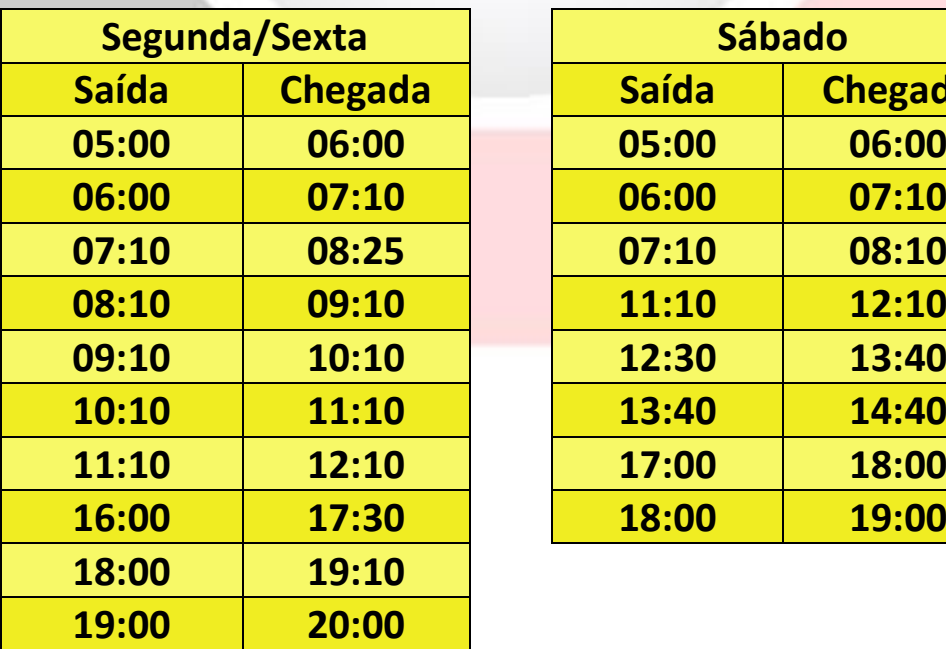

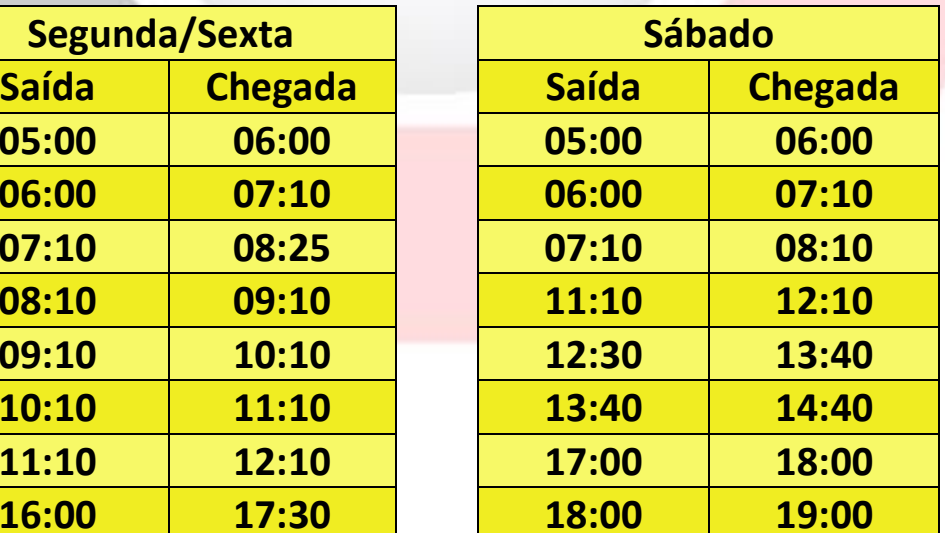

1- MERCADO | 2- SERVAL | 3- TAMATANDUBA | 4- CAUAÇÚ 5- ESTRADA DO FIO | 6- ENCANTADA | 7- MARINGÁ 8- TIMBÚ | 9- VILA NOVA | 10- OLHO D'ÁGUA 11- NOVO PORTUGAL | 11- HOSPITAL.

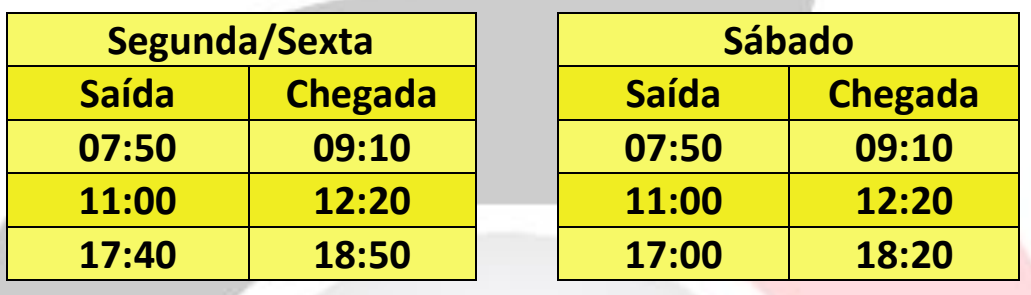

### **Horários**

#### **ROTA 46**

1- MERCADO | 2- SERVAL | 3- TAMATANDUBA 4- JABUTI | 5- CAUAÇÚ | 6- ESTRADA DO FIO 7- ENCANTADA | 8- MARINGÁ | 9- FERNANDO 10- MANGABEIRA | 11- PRECABURA | 12- CARARÚ 13- TIMBÚ | 14- VILA NOVA | 15- OLHO D'ÁGUA 16- NOVO PORTUGAL | 17- SANTA CLARA 18- HOSPITAL.

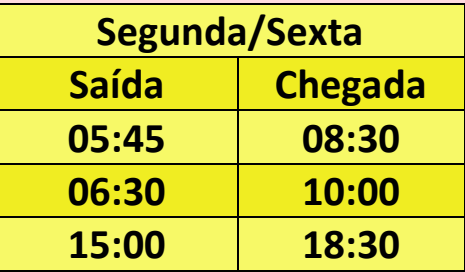

1- MERCADO | 2- ATACADÃO | 3- CAUAÇÚ 4- ESTRADA DO FIO | 5- ENCANTADA | 6- MANGABEIRA 7- PRECABURA | 8- CARARÚ | 9- FERNANDO 10- GUARIBAS | 11- HOSPITAL MUNICIPAL.

## **Horários**

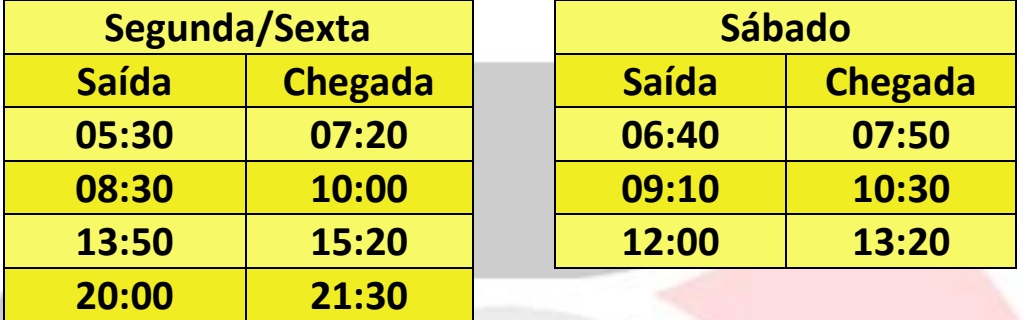

### **ROTA 48**

1- MERCADO | 2- SERVAL | 3- GUARIBAS 4- FERNANDO | 5- MANGABEIRA | 6- TIMBÚ 7- VILA NOVA | 8- OLHO D'ÁGUA | 9- NOVO PORTUGAL.

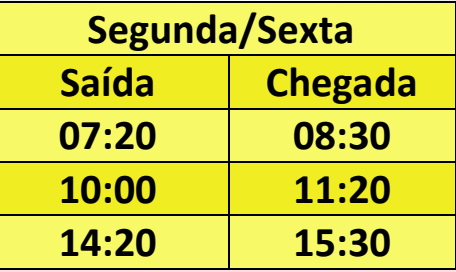

1- MERCADO | 2- SERVAL | 3- ATACADÃO 4- SANTA CLARA | 5- HOSPITAL MUNICIPAL.

# **Horários**

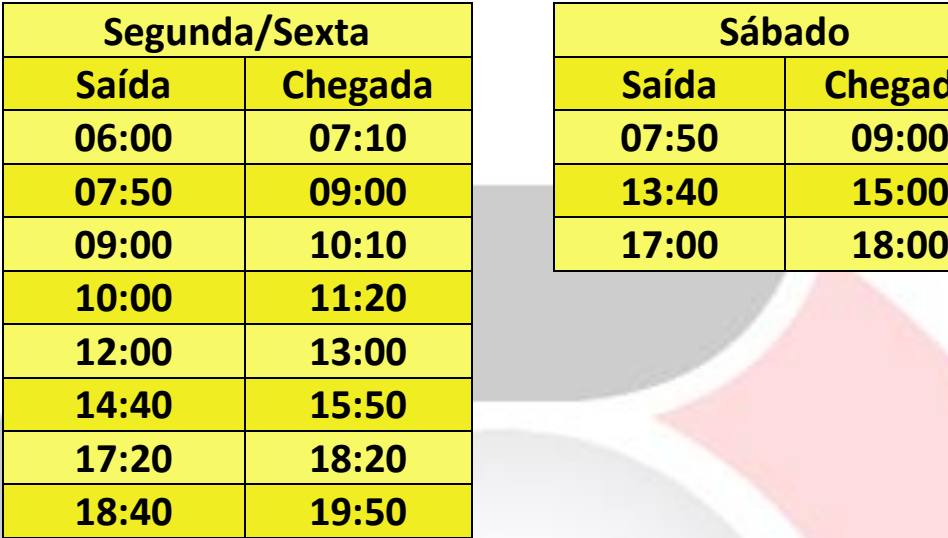

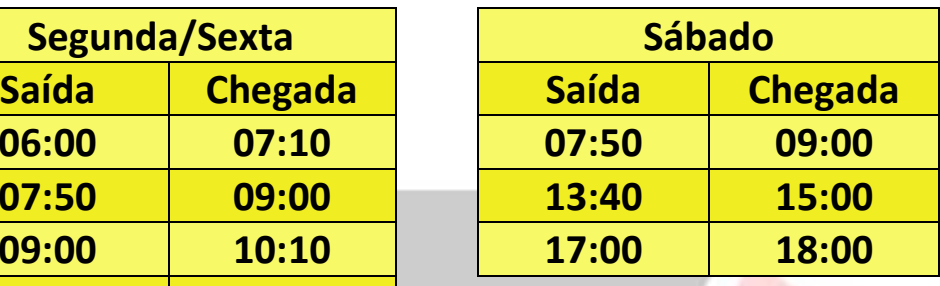

## **ROTA 50**

1- MERCADO | 2- FIO CRUZ | 3- PRECABURA 4- CARARÚ.

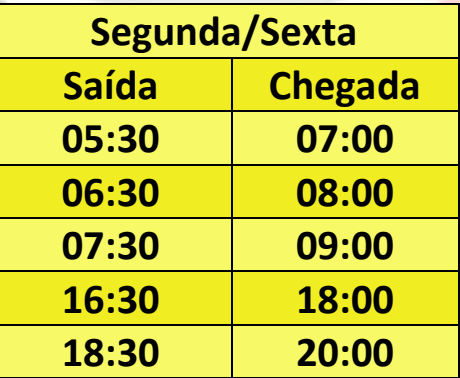

# 1- MERCADO | 2- COITÉ.

# **Horários**

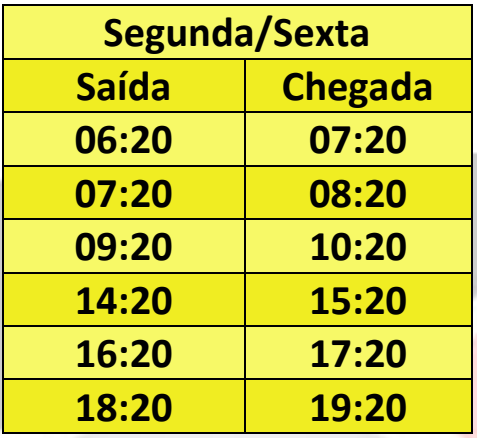

# **[BAIXE O APLICATIVO VAI DE TRUE \(EUSÉBIO\)](https://play.google.com/store/apps/details?id=io.ionic.vaidetrue)**

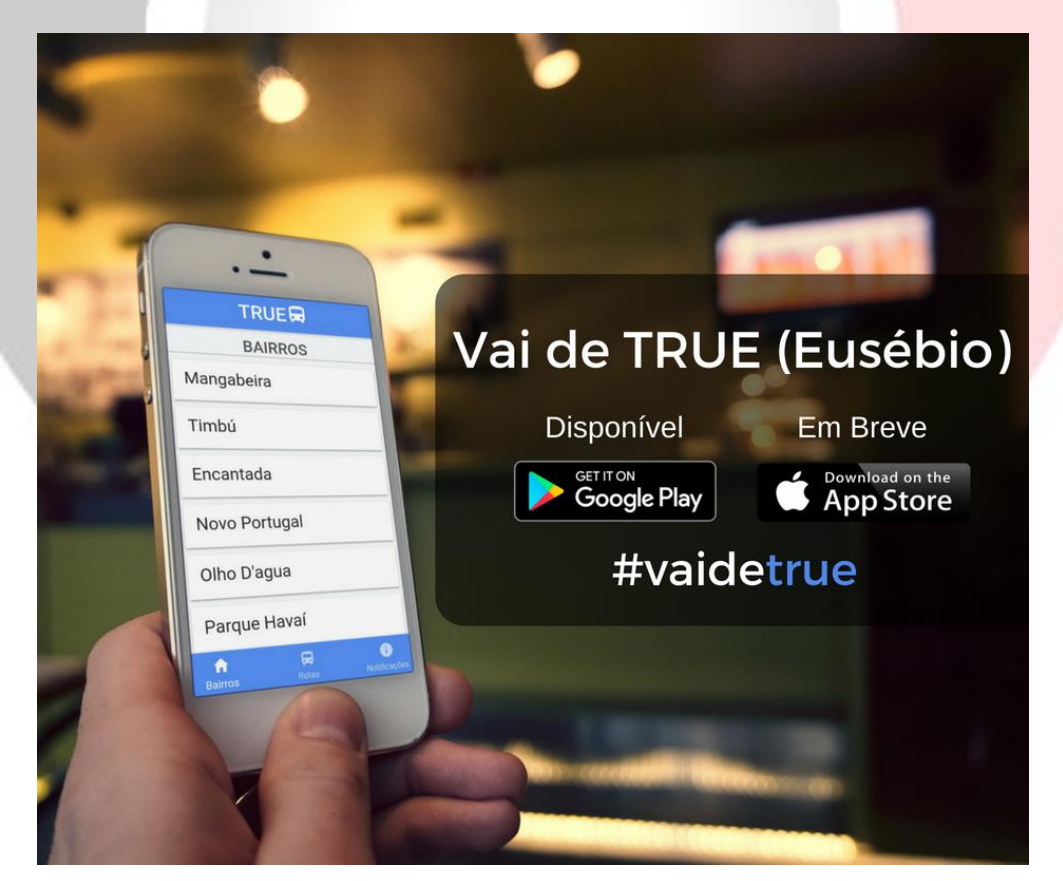